# **Criterion B - Solution Overview**

## **Prototyping Process**

After the second interview, several changes were made to the initial prototype. First of all, to improve usability, I made my program better complement Mr.Callahan's spreadsheet, for example, using Mr.Callahan's subject labels. Secondly, I improved the design of the available time input box for visual appeal and thirdly and most importantly, added a 'Change Data' tab to allow Mr.Callahan to edit previously input data, which I forgot in the initial prototype. Lastly, I made some minor but still significant changes, such as adding a 'pair' button in the 'Rank Tutor Match for Tutees' Tab and an 'available' checkbox in the 'Change Data' tab to make the paired or unavailable tutees and tutors not appear when generating future matches.

Word Count: 123

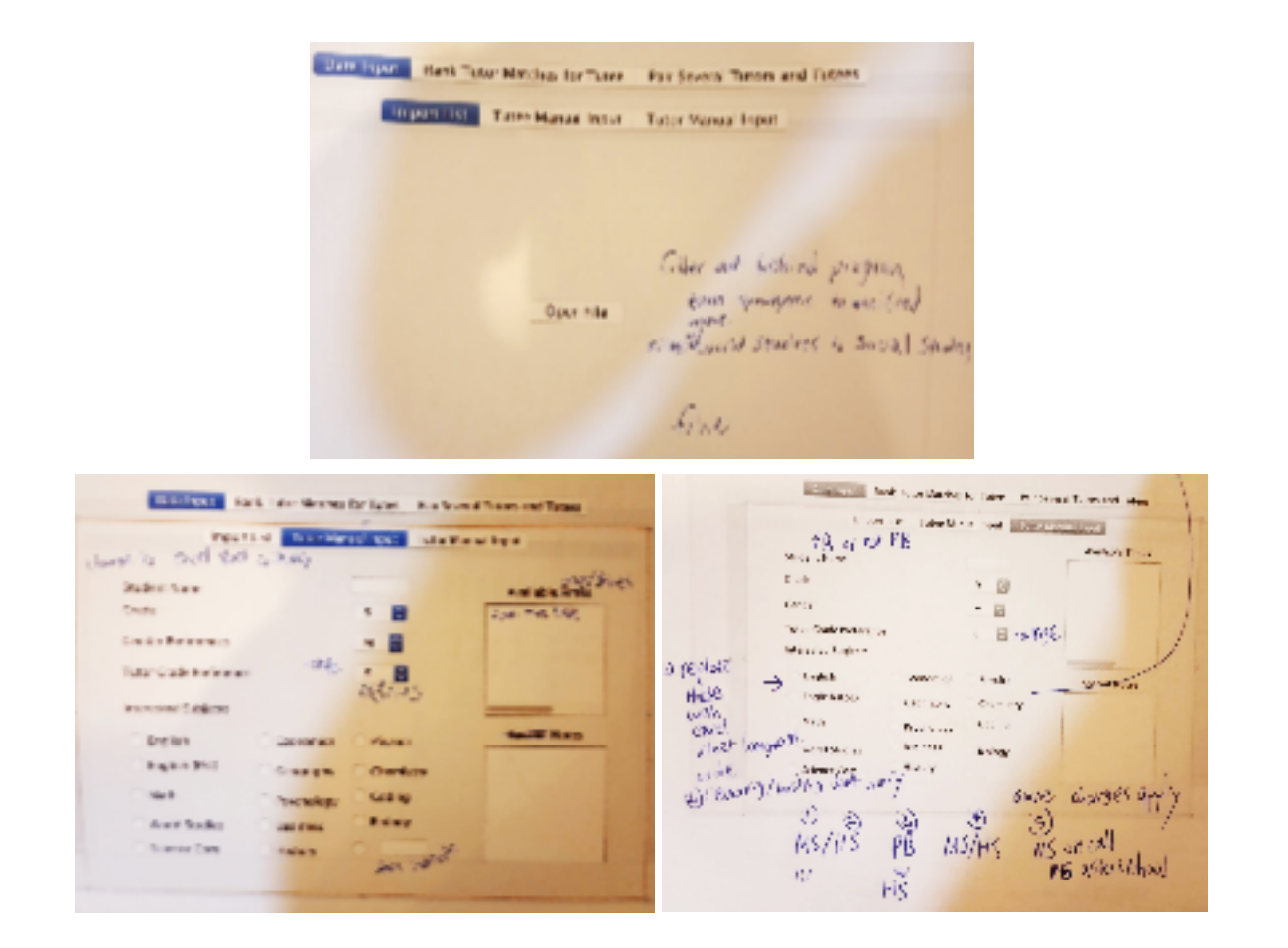

*Initial Prototype*

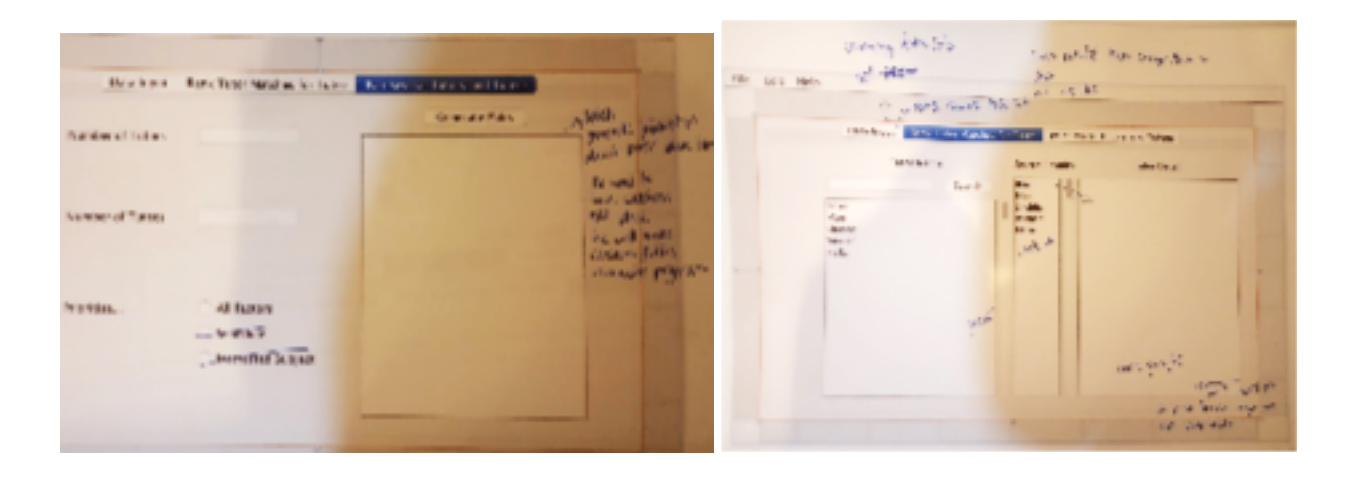

## *Final Prototype*

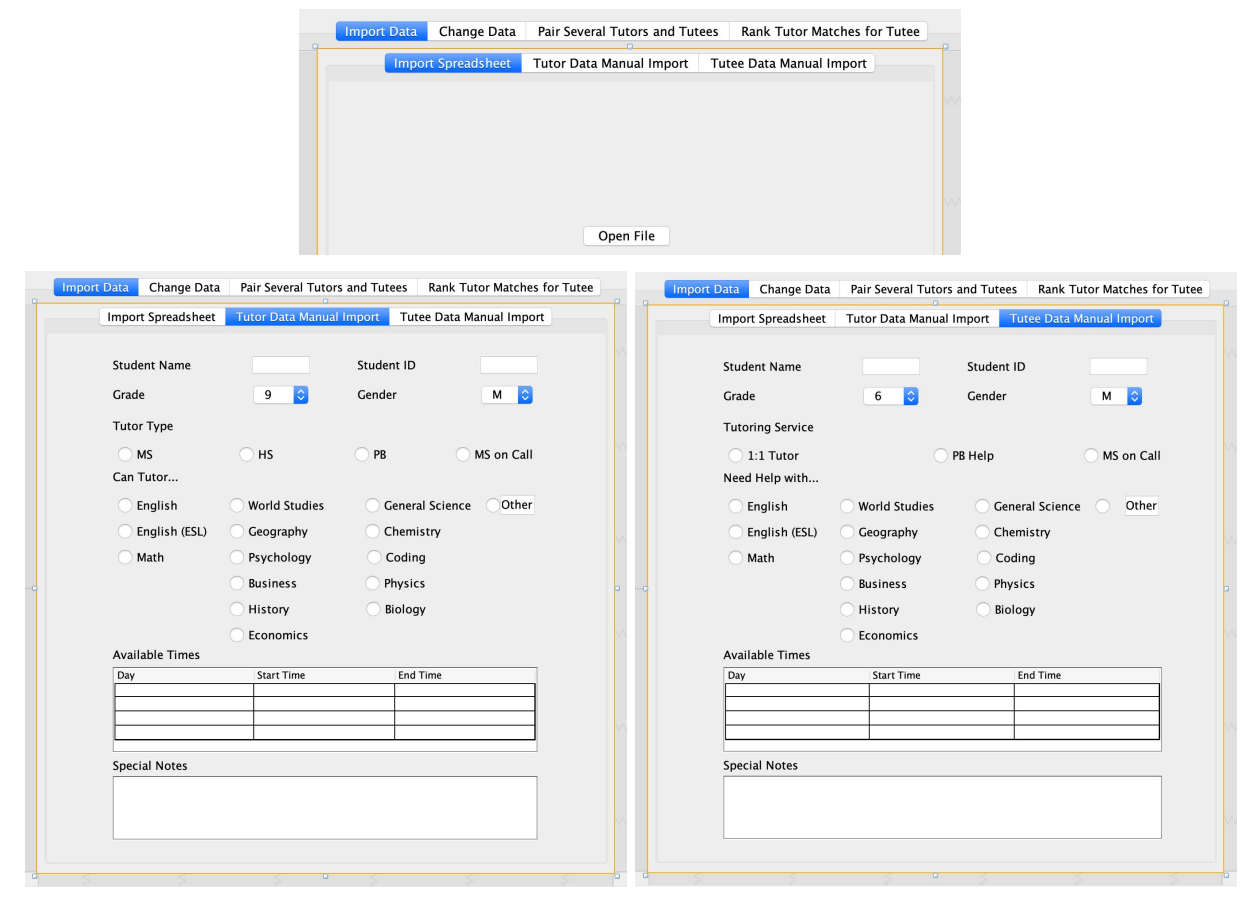

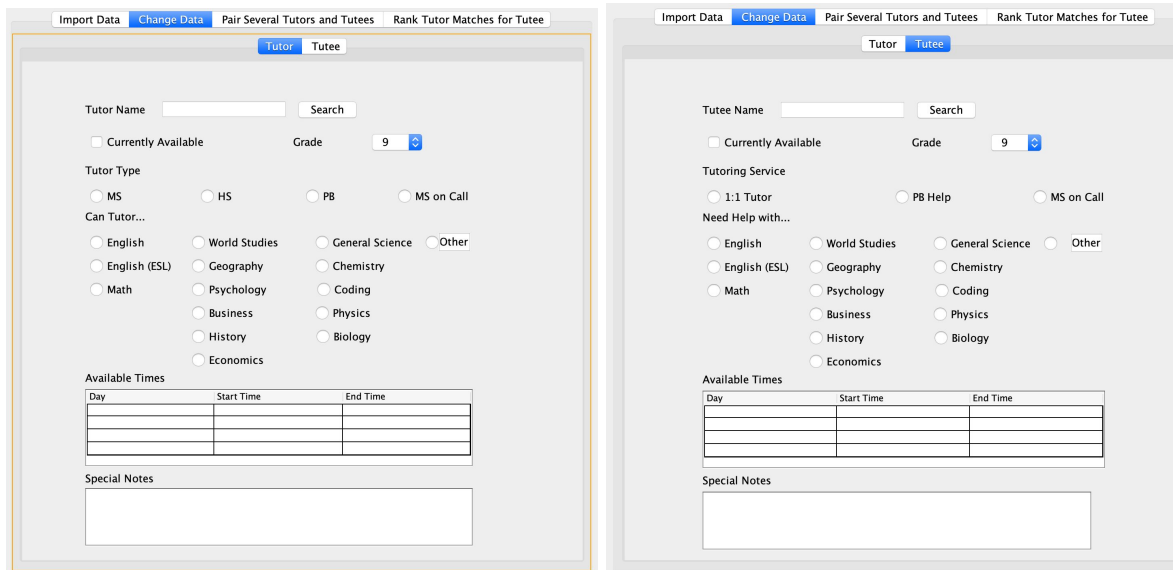

Import Data Change Data Pair Several Tutors and Tutees Rank Tutor Matches for Tutee

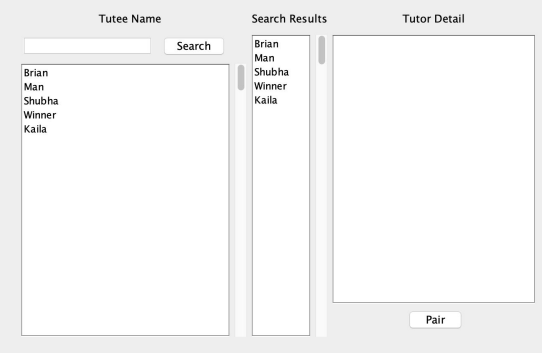

# **Input and Output List**

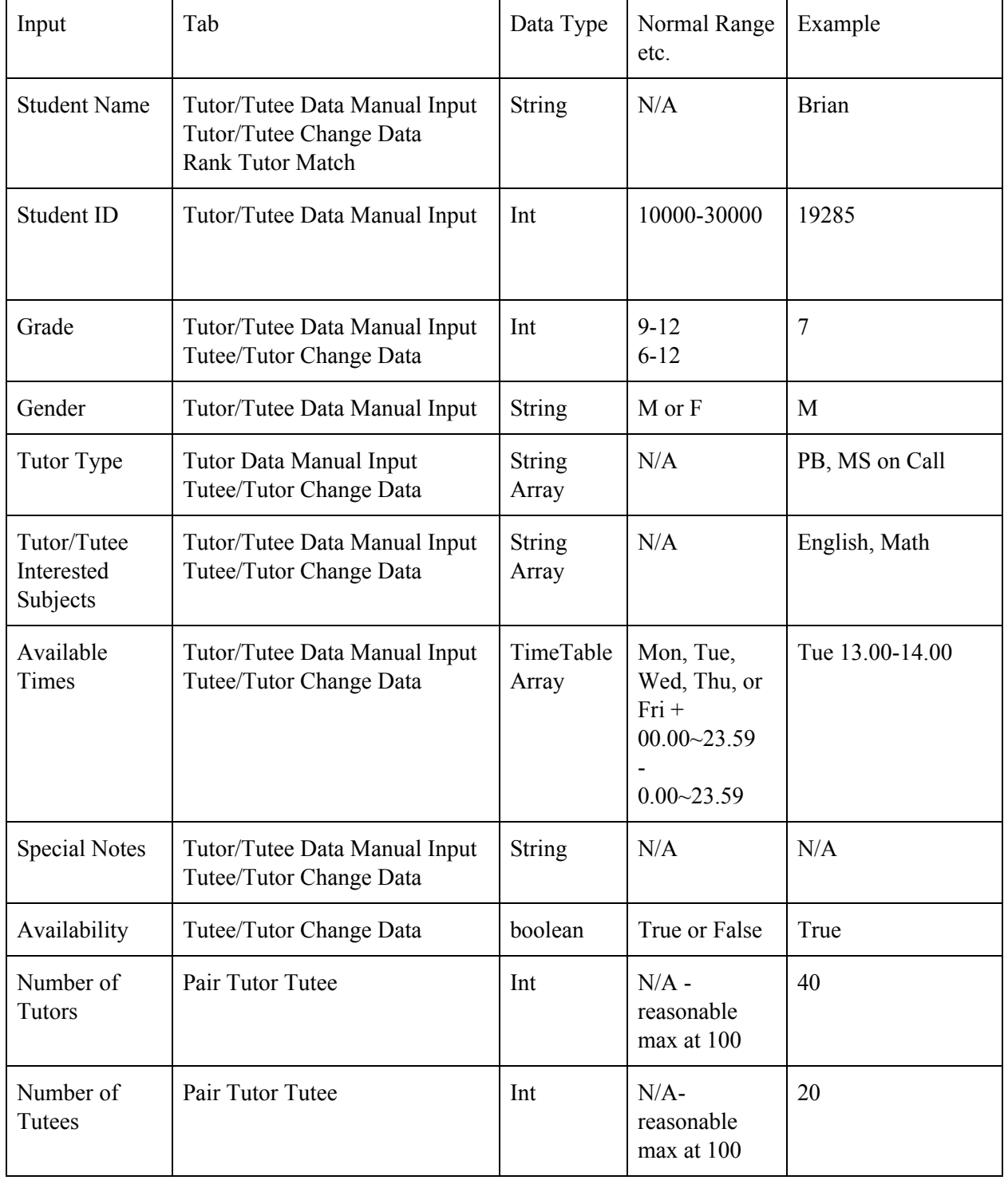

\*Due to redundancy, variables from other tabs treated effectively the same were put in the same column

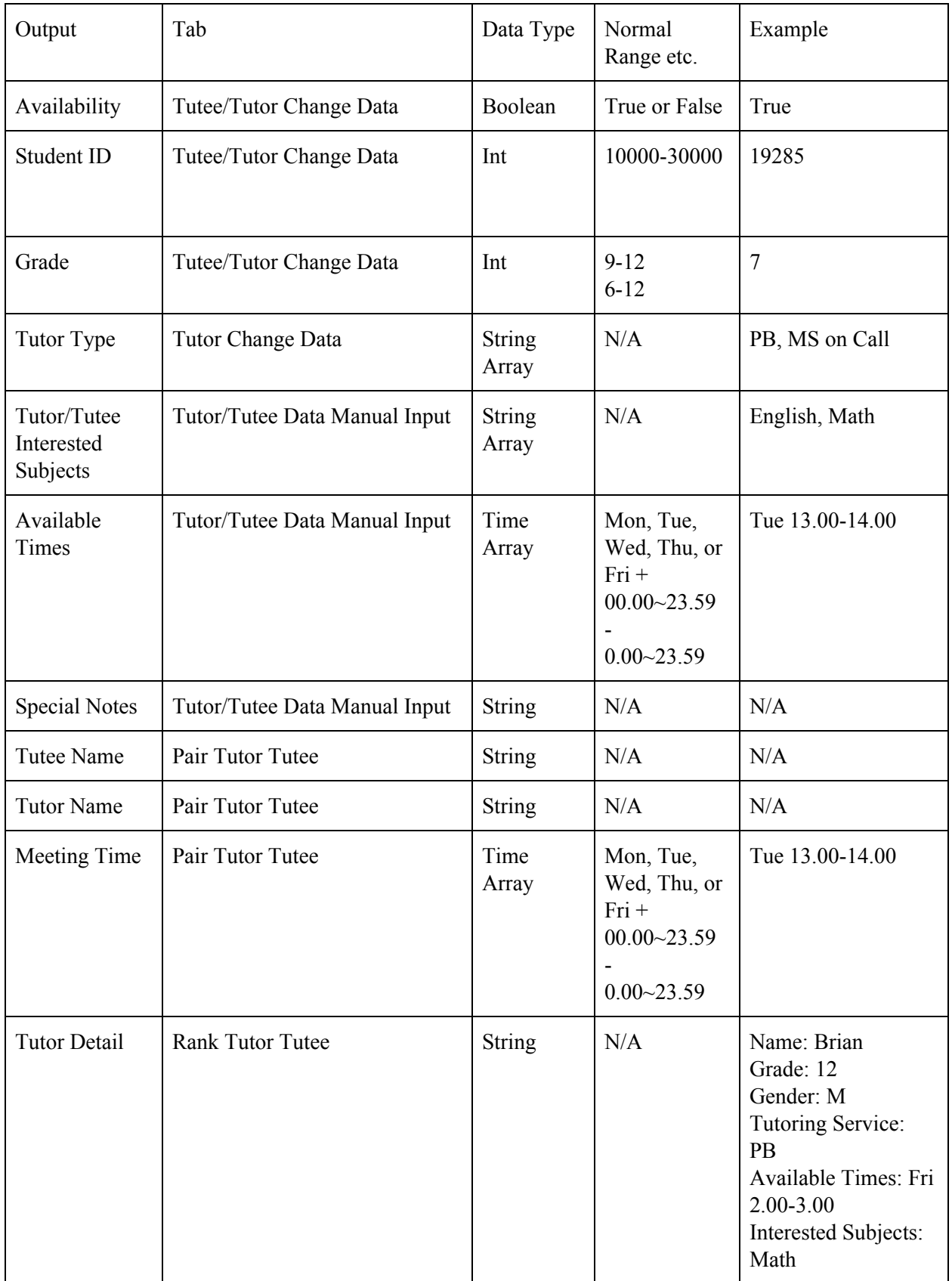

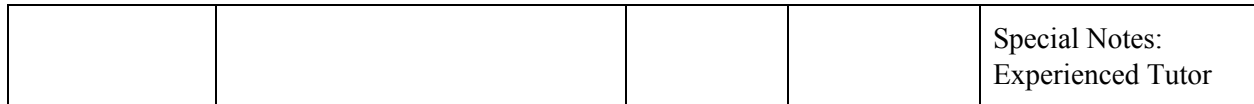

Word Count: 17 (Table excluded)

#### **Class Diagrams**

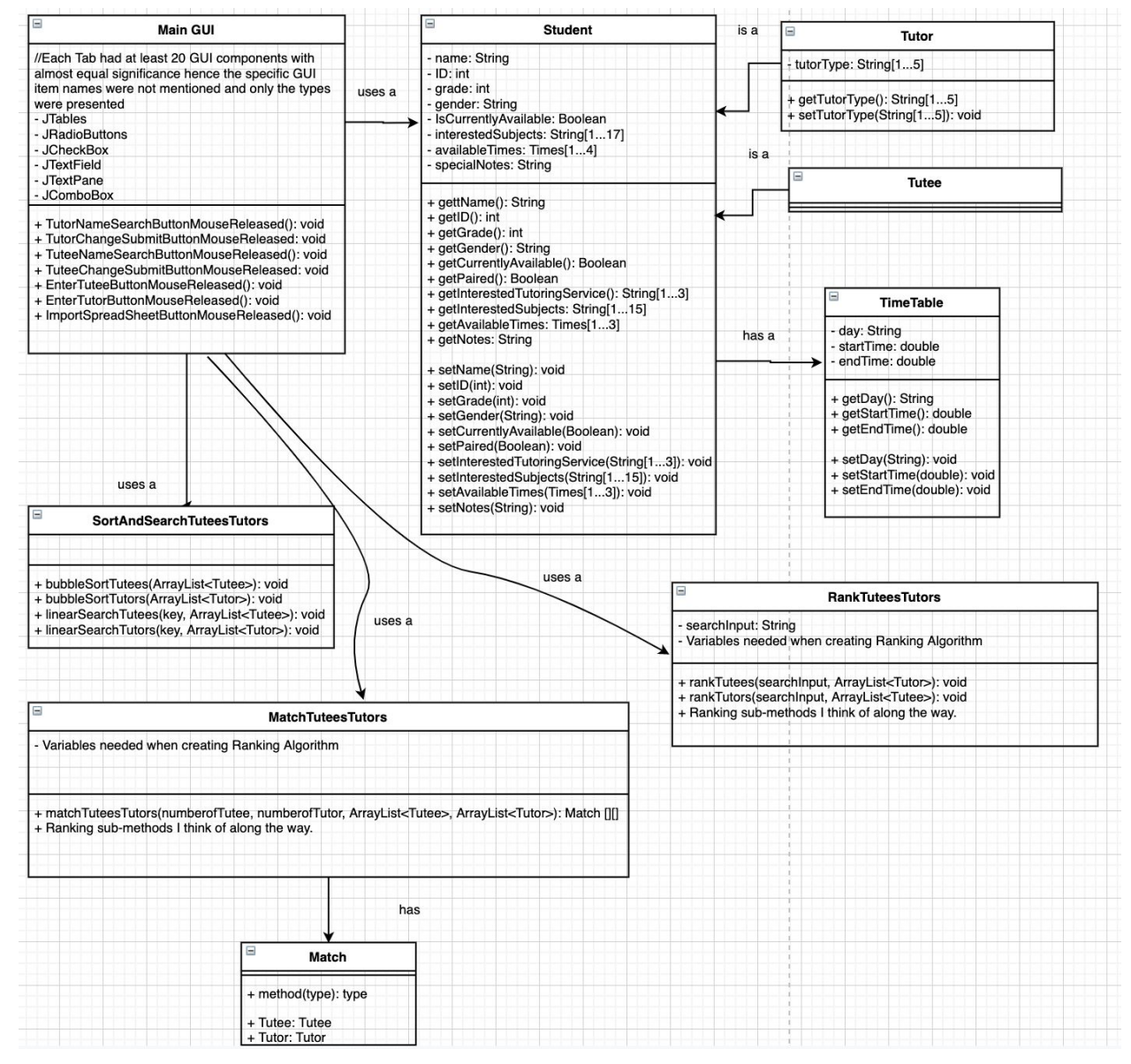

# **Chronological Development Plan**

- 1. Create all necessary objects and add all their attributes 1 day
- 2. Write code for manual input and change data tabs 3-6 days
	- a. Writing method in...
		- i. Manual input tab which creates instance of tutors/tutees
		- ii. Change data tab which sets values of GUI components recognizing search input
		- iii. Change data tab which sets attributes of tutors/tutees
	- b. While...
		- i. Testing if each GUI component inputs data correctly
		- ii. Testing if search class works
		- iii. Testing if each tab works correctly
- 3. Write code for csv file import tab (through 3 versions)- 2-4 days
	- a. Version 1: Basic file reading program that prints certain attributes of tutors/tutees read
	- b. Version 2: Program that prints out all attributes of tutors/tutees read
	- c. Version 3: Program which creates instances of tutors/tutees from file
- 4. Write code for Ranking tab (through 5 versions) 7-10 days
	- a. Version 1: Program that filters available tutors with the same subject
	- b. Version 2: Version 1 which also recognizes similar subjects
	- c. Version 3: Program that filters tutors with same available times
	- d. Version 4: Version 1 which also recognizes times that overlap even if not exactly the same
	- e. Version 5: Program that ranks tutors based on time available for tutoring and subject relevancy
- 5. Write code for Mass pairing tab 8 days +
	- a. Version 1: Program that pairs tutees with their best choice (allows duplicates of tutors to achieve this)
	- b. Development of prioritization algorithm which determines which tutee gets their top tutor choice first
	- c. Version 2: Version 1 that does not allow duplicates using a prioritization algorithm.
- 6. Testing the interactions of all tabs and resolving of inter-tab errors 3-4 days

Word Count: 0 (Bulleted List)

## **Testing Plan**

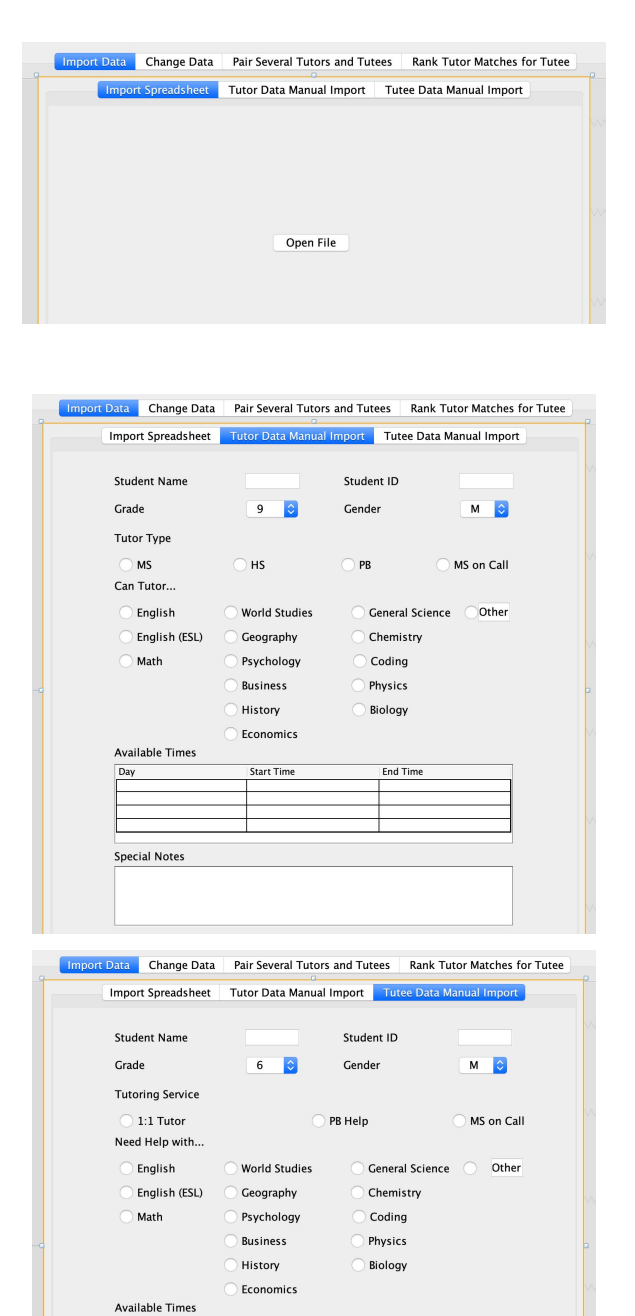

 $Day$ 

**Special Notes** 

Start Time

End Time

# Import Sheet Data Tab

Things done in this tab:

- Csv file import and creation of tutee and tutor instances from available data

Testing Plan:

- All attributes of Tutee[0] and Tutor[0] are compared to the attributes of the first tutee and tutor in the csv file

Tutor/Tutee Data Manual Input Tabs

Things done in these tabs:

- Inputting of Tutor/Tutee instances Testing Plan:

- Each GUI component is tested separately by inputting values and printing them as outputs
- 2 tutees/tutors are inputted to the tab with different button combinations/text inputs for all components in the tab and all their attributes are printed

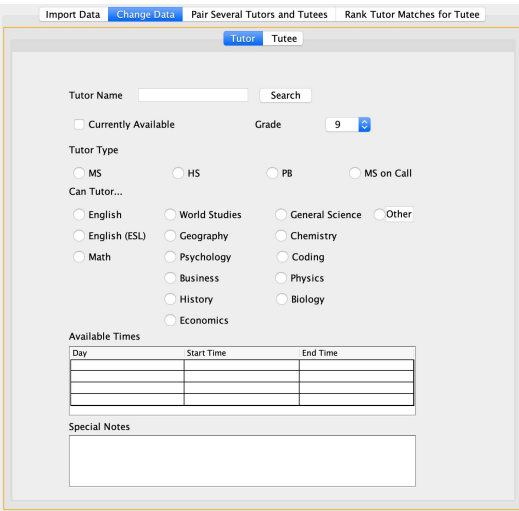

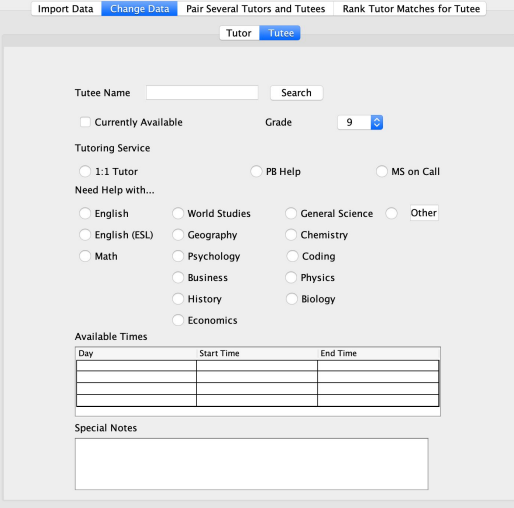

Import Data Change Data eral Tutors and Tutees **Rank Tutor Matches for Tutee Generate Pairs** Number of Tutors Tutee Name Tutor Name Meeting Time Number of Tutees

Tutor/Tutee Change Data Tab

Things done in these tabs:

- Inputting of tutor/tutee name
- Display of Tutor/Tutee info
- Saving of edited attributes of Tutor/Tutee instances

Internal functioning

- Search for student input
- Update of tutor/tutee attribute following submission of change

Testing Plan:

- Name of Tutee/Tutor already input is searched, and values shown in the tab is compared with previously printed Tutee attribute
- Change in all components for Tutor/Tutee are made one at a time and the name of Tutor/Tutee is searched each time to see changes

#### Pair Tutor Tutee Tab

Things done in this tab:

- Inputting of number of tutors and tutees
- Generation of Tutor and Tutee pairs and their meeting times

Internal functioning:

- Run match Function
- Generation of match instances

Testing Plan:

- Import the csv file for a large data set, to...
	- test if numbers of pairs generated match number of tutees
	- test if all pairs have meeting times when the tutor and tutee is available.

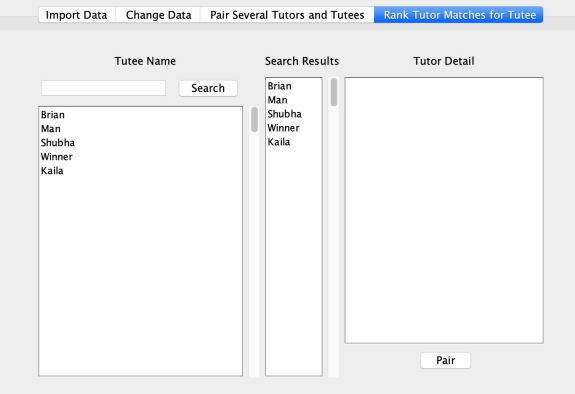

Rank Tutor Tutee Tab

Things done in this tab:

- Input tutee name
- Rank tutor names
- Display of selected tutor details
- Resetting of text pane when pair button is clicked

Internal functioning:

- Running of rank function and presentation of tutors in the order which they best meet the needs of the tutee
- Marking of tutor and tutee as unavailable after pairing

Testing Plan:

- Tutee attributes and attributes of tutor presented are compared to judge whether program successfully ranked tutees and tutors

Word Count: 162 (Bulleted list excluded, complete sentences in list included) Criterion B Word Count: 302